## **Peticiones**

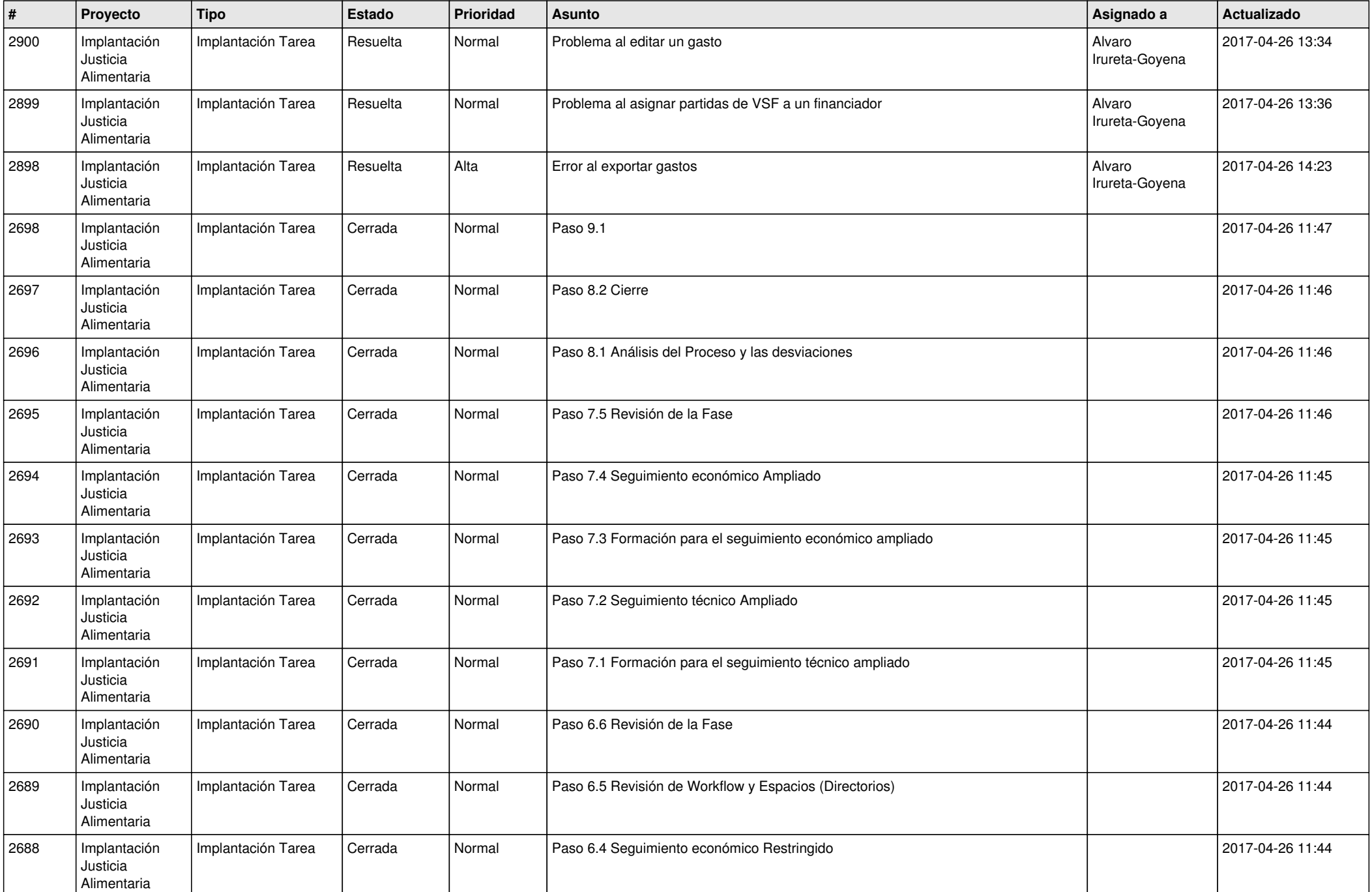

![](_page_1_Picture_332.jpeg)

![](_page_2_Picture_336.jpeg)

![](_page_3_Picture_485.jpeg)

![](_page_4_Picture_510.jpeg)

![](_page_5_Picture_514.jpeg)

![](_page_6_Picture_501.jpeg)

![](_page_7_Picture_461.jpeg)

![](_page_8_Picture_450.jpeg)

![](_page_9_Picture_436.jpeg)

![](_page_10_Picture_502.jpeg)

![](_page_11_Picture_503.jpeg)

![](_page_12_Picture_508.jpeg)

![](_page_13_Picture_524.jpeg)

![](_page_14_Picture_458.jpeg)

![](_page_15_Picture_464.jpeg)

![](_page_16_Picture_540.jpeg)

![](_page_17_Picture_484.jpeg)

![](_page_18_Picture_175.jpeg)